## **CS 61A Final Exam Spring 2020 Study Guide – Page 1**

 $(car (cons 1 nil)) \rightarrow 1$ (cdr (cons 1 nil)) -> () (cdr (cons 1 (cons 2 nil))) -> (2)

(**define** size **5**) *; => size* (\* **2** size) *; => 10* (**if** (> size **0**) size (- size)) *; => 5* **(cond (**(> size **0**) size) **(**(= size **0) 0) (else (**- size))) ; => 5<br>**((lambda (x** y) (+ x y size)) size (+ **1 2**)) ; => 13<br>**(let ((a** size) **(b (+ 1 2))) (\* 2 a b))** ; => 30 (map (l**ambda** (x) (+ x size)) (**quote (2 3 4)**)) ; => (7 8 9)<br>(filter odd? (**quote (2 3 4)**)) ; => (3)<br>(list (cons **1 nil)** size 'size) ; => ((1) 5 size) (list (equal? **1 2**) (null? nil) (= **3 4**) (eq? **5 5**)) *; => (#f #t #f #t)* (list (**or #f #t**) (**or**) (**or 1 2**)) *; => (#t #f 1)* (list (**and #f #t**) (**and**) (**and 1 2**)) *; => (#f #t 2)*  (append '(**1 2**) '(**3 4**)) *; => (1 2 3 4)* (not (> **1 2**)) *; => #t* (**begin** (**define** x (+ size **1**)) (\* x **2**)) *; => 12* `(+ size (- ,size) ,(\* **3 4**)) *; => (+ size (- 5) 12) ;; Return a copy of s reversed. ;; Apply fn to each element of s.* (**define** (reverse s) (**define** (map fn s) (**define** (**iter** s r) (**define** (**map-reverse** s m) (**if** (null? s) r (**if** (null? s) m (**iter** (cdr s) (**map-reverse** (cons (car s) r)))) (cdr s) (**iter** s nil)) (cons (**fn** (car s)) m)))) (reverse (**map-reverse** s nil))) A **table** has columns and rows **Latitude Longitude Name** A **column** has a 38 122 Berkeley name and a type 42 71 <sup>71</sup> Cambridge 45 03 Minneapolis Λ A **row** has a value for each column SELECT [expression] AS [name], [expression] AS [name], ... ; SELECT [columns] FROM [table] WHERE [condition] ORDER BY [order]; CREATE TABLE parents AS SELECT "abraham" AS parent, "barack" AS child UNION SELECT "abraham" , "clinton" UNION ă **E** SELECT "delano" , "herbert" UNION SELECT "fillmore" , "abraham" UNION SELECT "fillmore" , "delano" UNION<br>SELECT "fillmore" , "delano" UNION<br>SELECT "eisenhower" , "fillmore", **F** SELECT "fillmore" , "grover" UNION<br>SELECT "eisenhower" , "fillmore"; t CREATE TABLE dogs AS  $\begin{bmatrix} A \\ A \end{bmatrix}$   $\begin{bmatrix} D \\ D \end{bmatrix}$   $\begin{bmatrix} G \\ G \end{bmatrix}$  SELECT "abraham" AS name, "long" AS fur UNION SELECT "barack" , "short" UNION  $\sqrt{2}$ SELECT "clinton" , "long" UNION<br>SELECT "clinton" , "long" UNION<br>SELECT "delano" , "long" UNION  $B \cap C$  **H**<br> $B \cap C$  **H**  SELECT "delano" , "long" UNION SELECT "eisenhower" , "short" UNION SELECT "fillmore" , "curly" UNION SELECT "fillmore" , short<br>SELECT "fillmore" , "curly" UNION<br>SELECT "grover" , "short" UNION<br>SELECT "herbert" , "curly"; SELECT "herbert" **First Second** barack clinton SELECT a.child AS first, b.child AS second abraham delano FROM parents AS a, parents AS b abraham grover WHERE  $a.parent = b.parent AND a child < b child;$ delano | grover The number of groups is the number of unique values of an expression A having clause filters the set of groups that are aggregated select weight/legs, count(\*) from animals group by weight/legs having count(\*)>1; **kind legs weight weight/legs=5** dog  $4 \mid 20$ **weight/ legs count(\*)** cat  $4 \mid 10$ **weight/legs=2** Ë 5 2 ferret | 4 | 10 **weight/legs=2** ▲ 2  $\vert$  2 parrot  $\begin{array}{ccc} 2 & 6 \end{array}$ **weight/legs=3 weight/legs=5** penguin | 2 | 10 **weight/legs=6000** t-rex | 2 | 12000

**Optional content removed**

**Optional content removed**

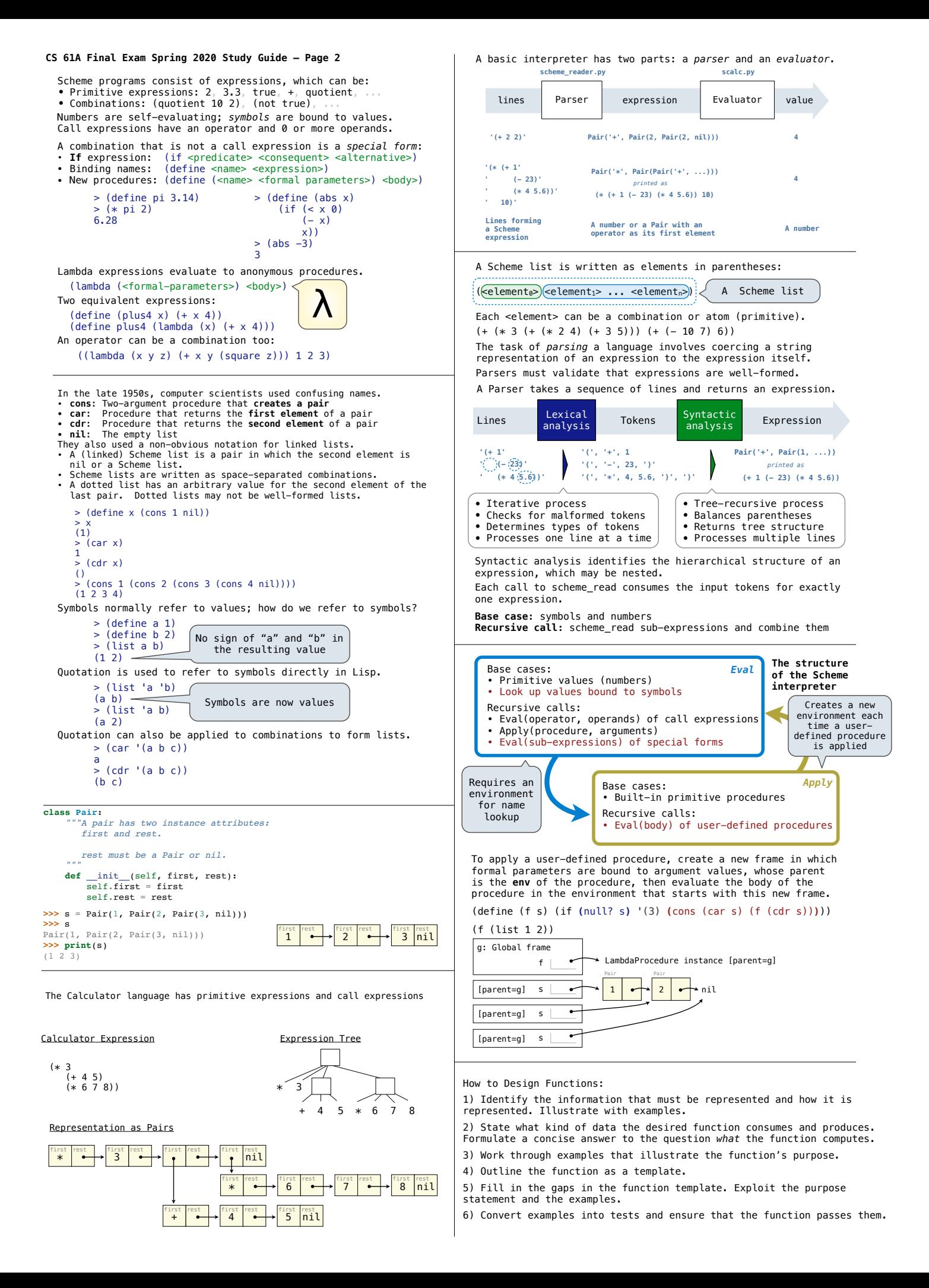